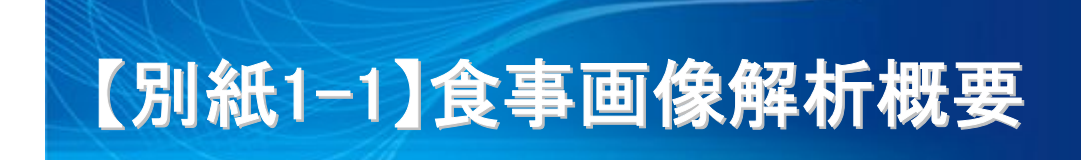

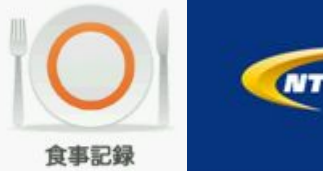

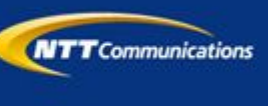

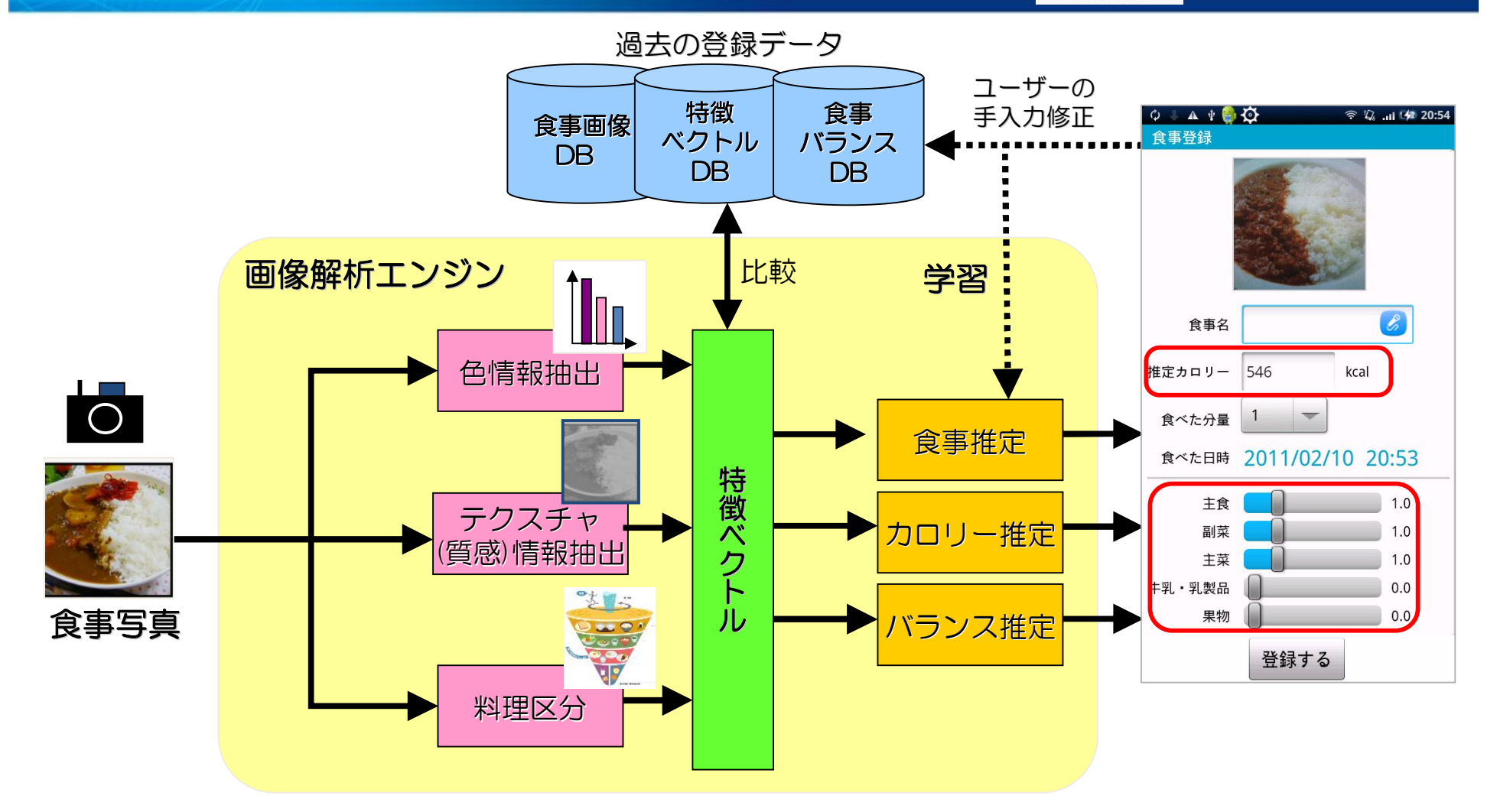

・食事写真から様々な特徴量を抽出し、膨大な食事データベースと比較することで、カロリーや食事バランスなどを推定。 ・新しい写真の推定結果に対してユーザーが直接修正すれば、学習が進み、いっそう精度を上げることが可能。

## 【別紙1-2】音声認識による食事名登録

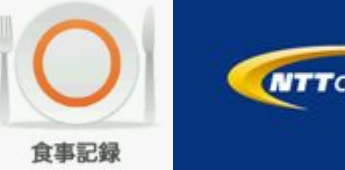

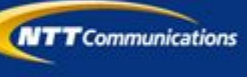

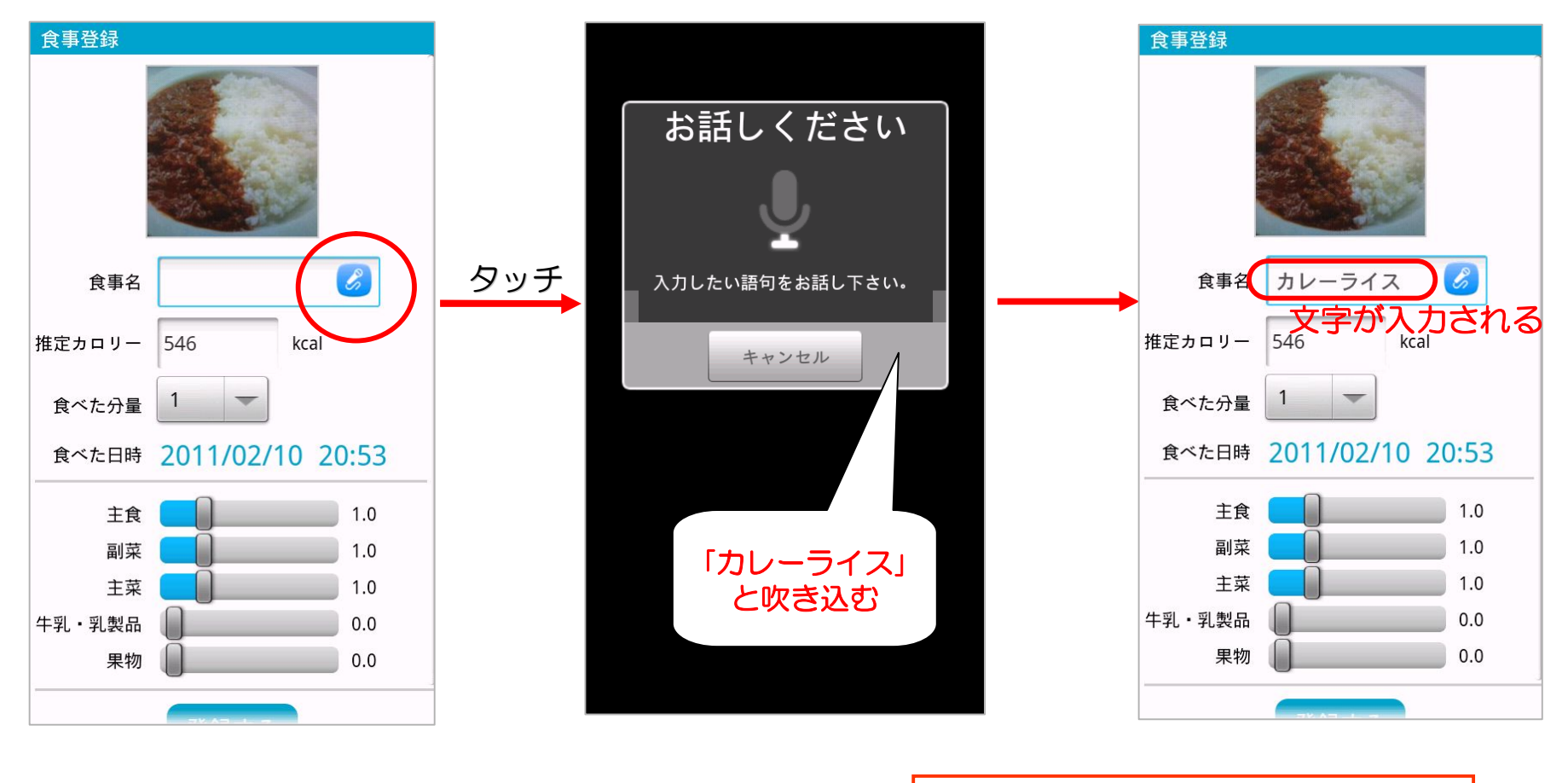

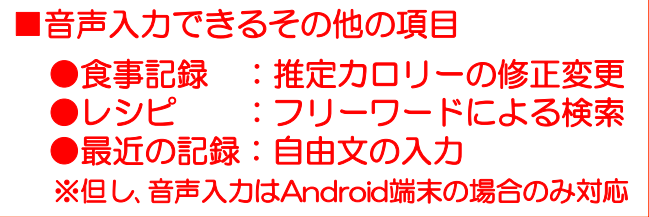

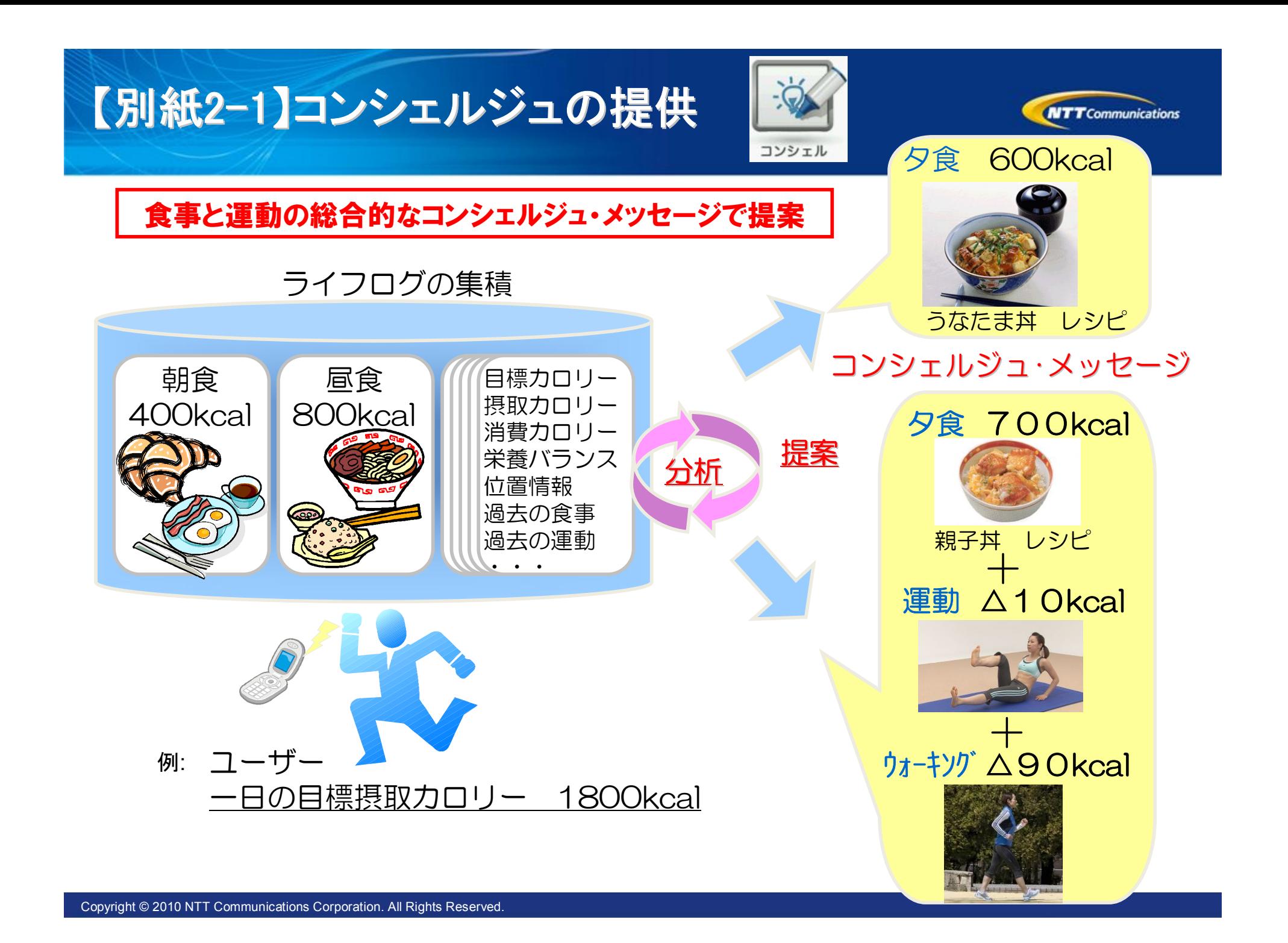

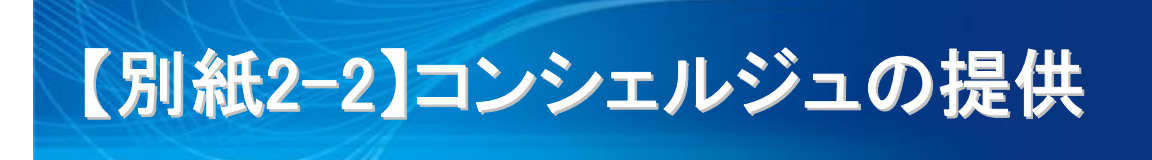

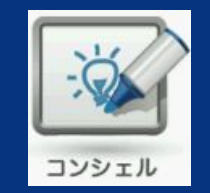

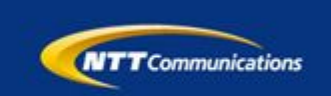

## 食事記録や運動記録から、ユーザーへエクササイズ、レシピを提案し、その場で閲覧可能

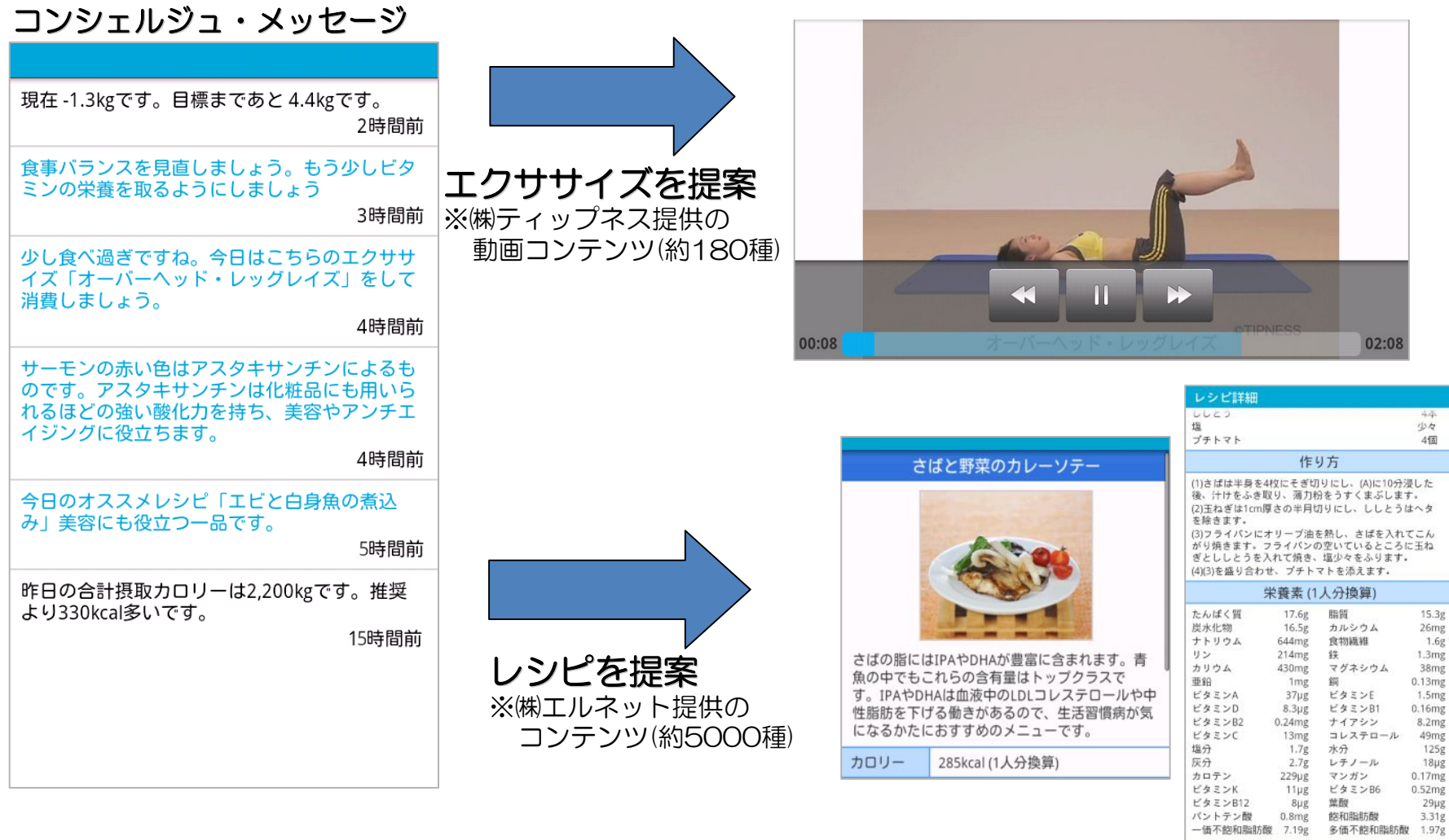

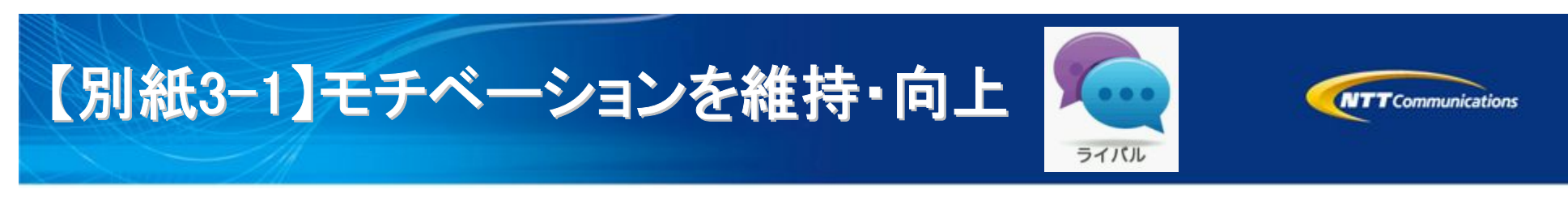

自分一人では続かない健康増進の取組みを仲間(ライバル)と比較してモチベーションを維持

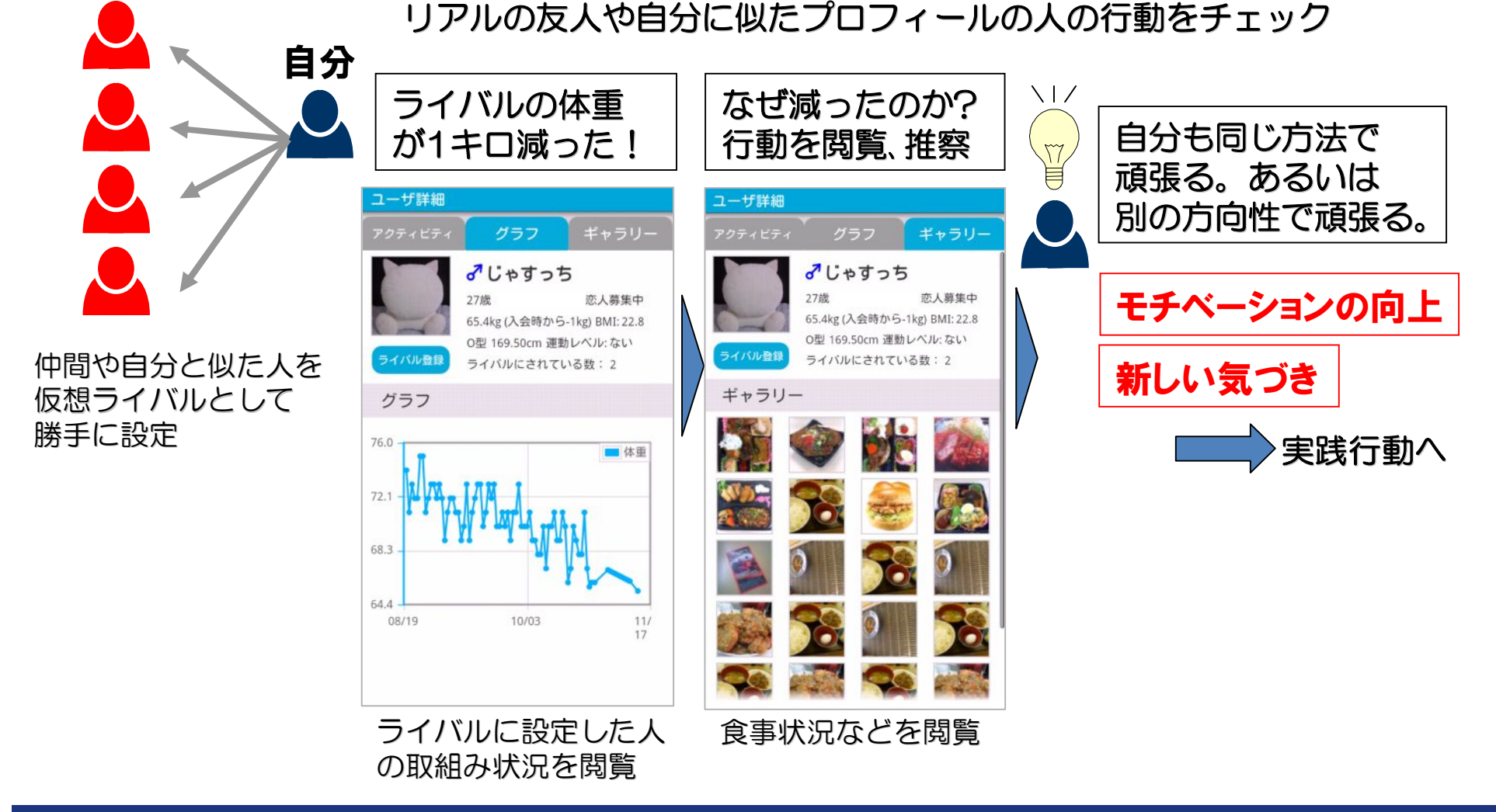

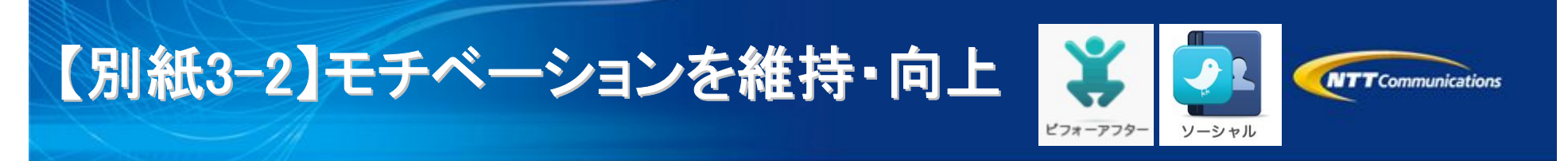

## ■ビフォー・アフター機能 ■ソーシャル連携

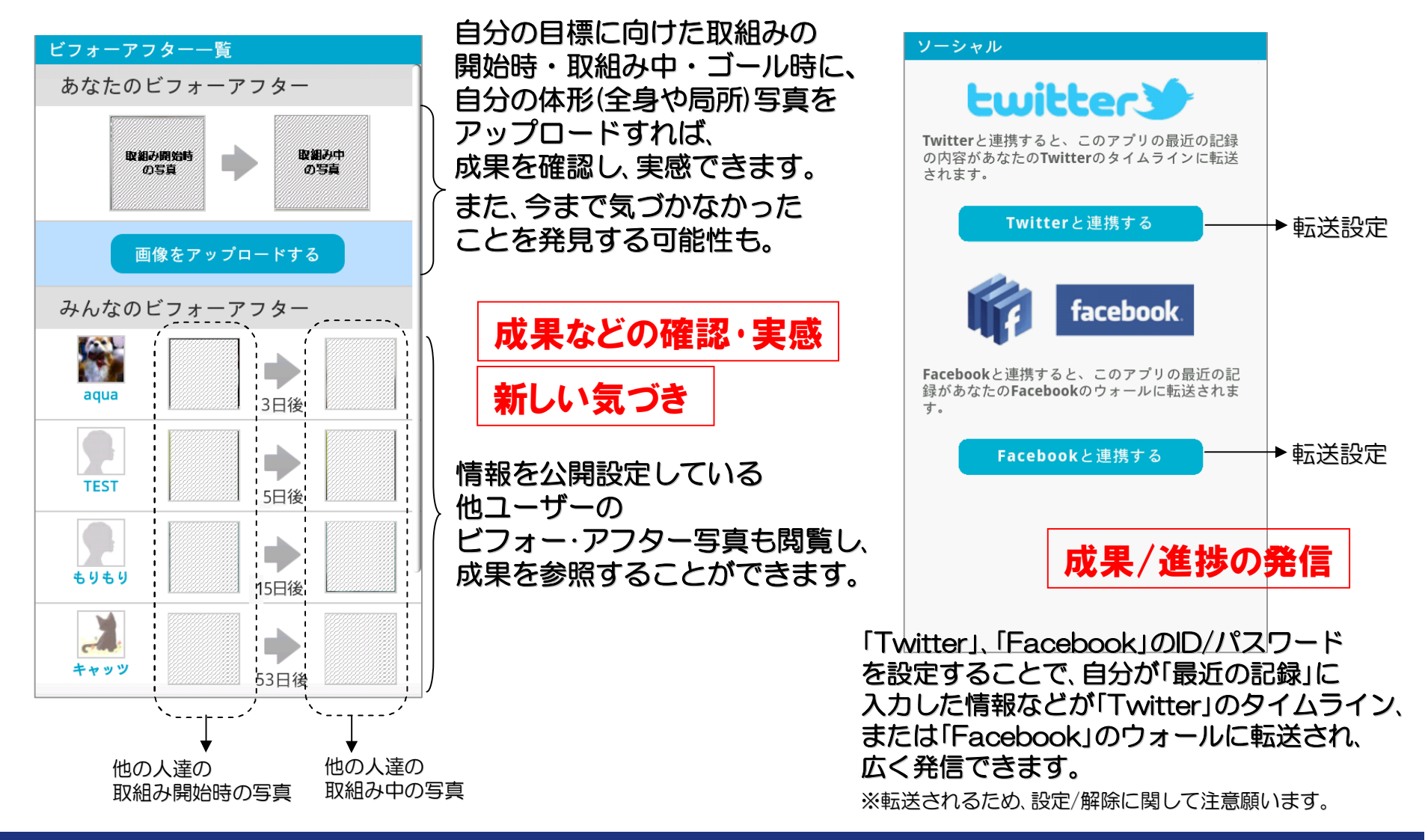

## 【別紙4】多数のユーザーが利用している ログインIDに対応

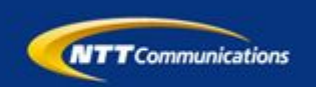

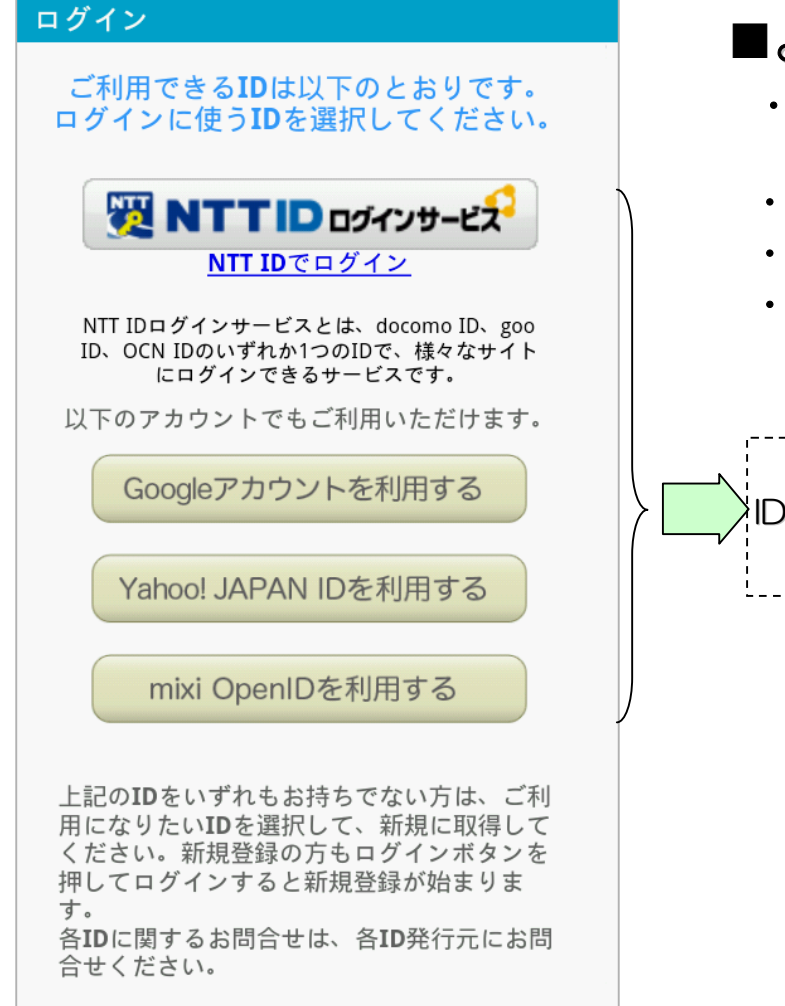

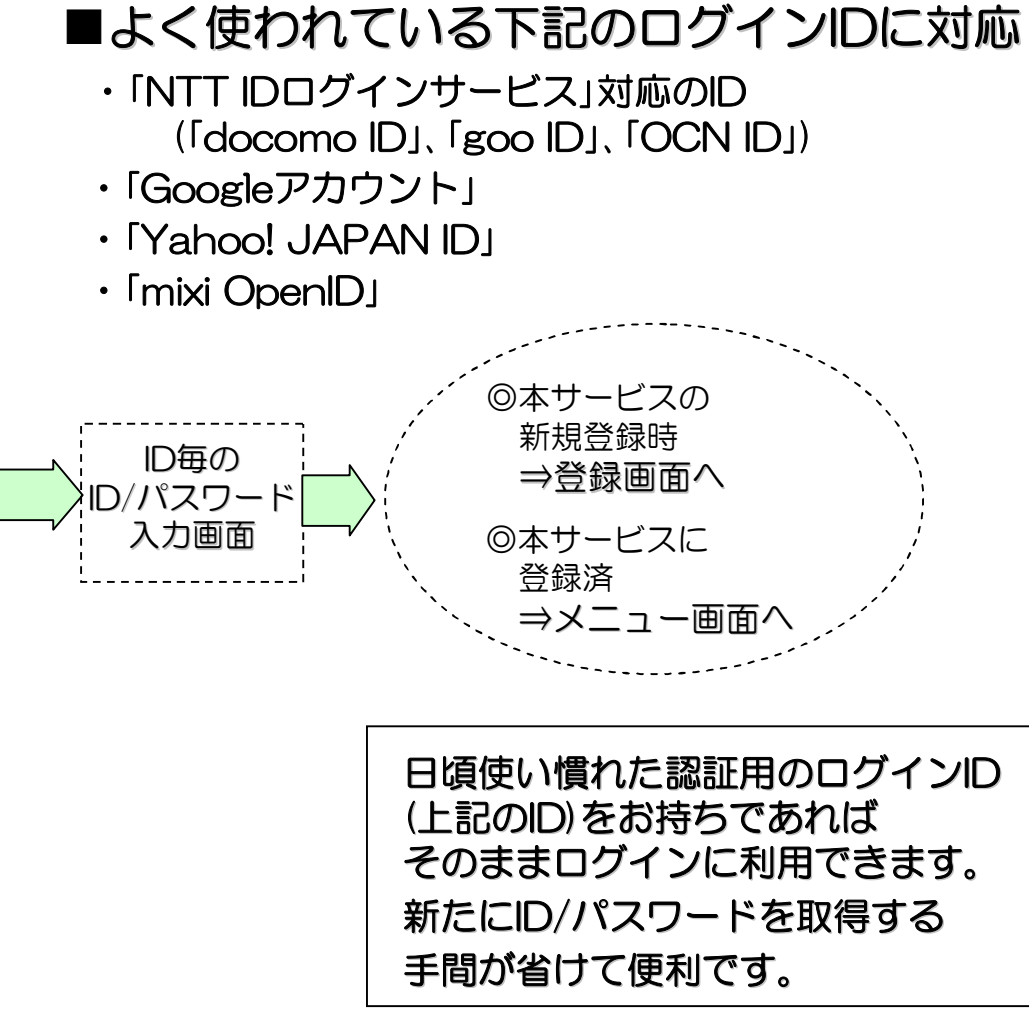

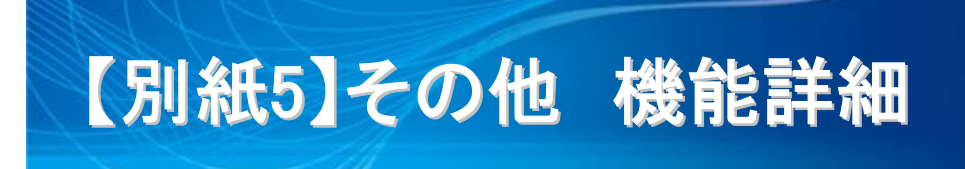

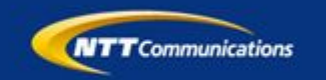

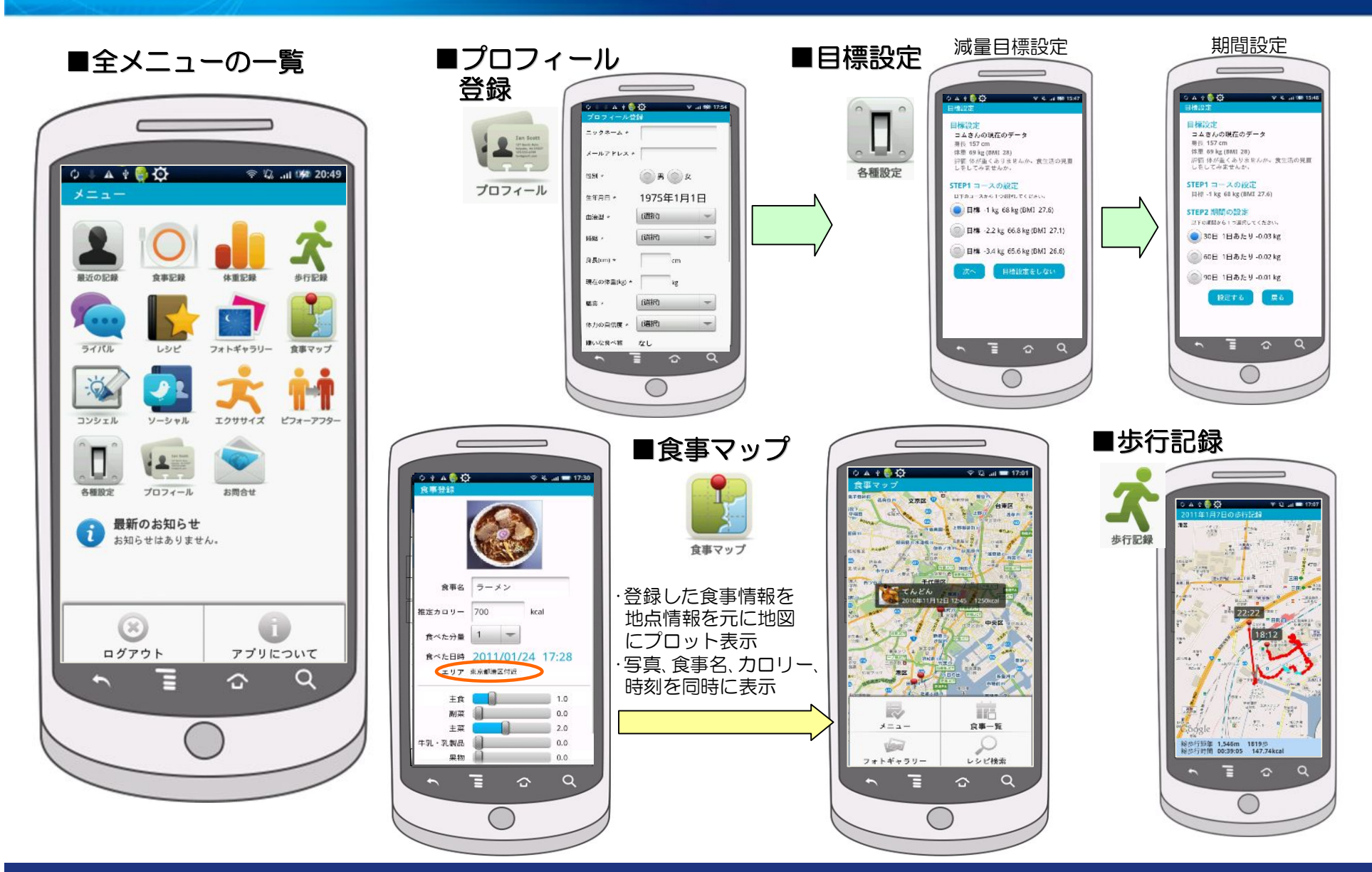